Střední zdravotnická škola, Karviná, příspěvková organizace

# MANUÁL K TVORBĚ MATURITNÍ PRÁCE

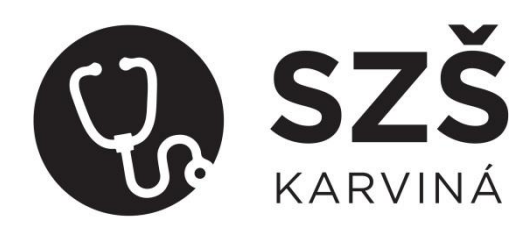

# Obsah

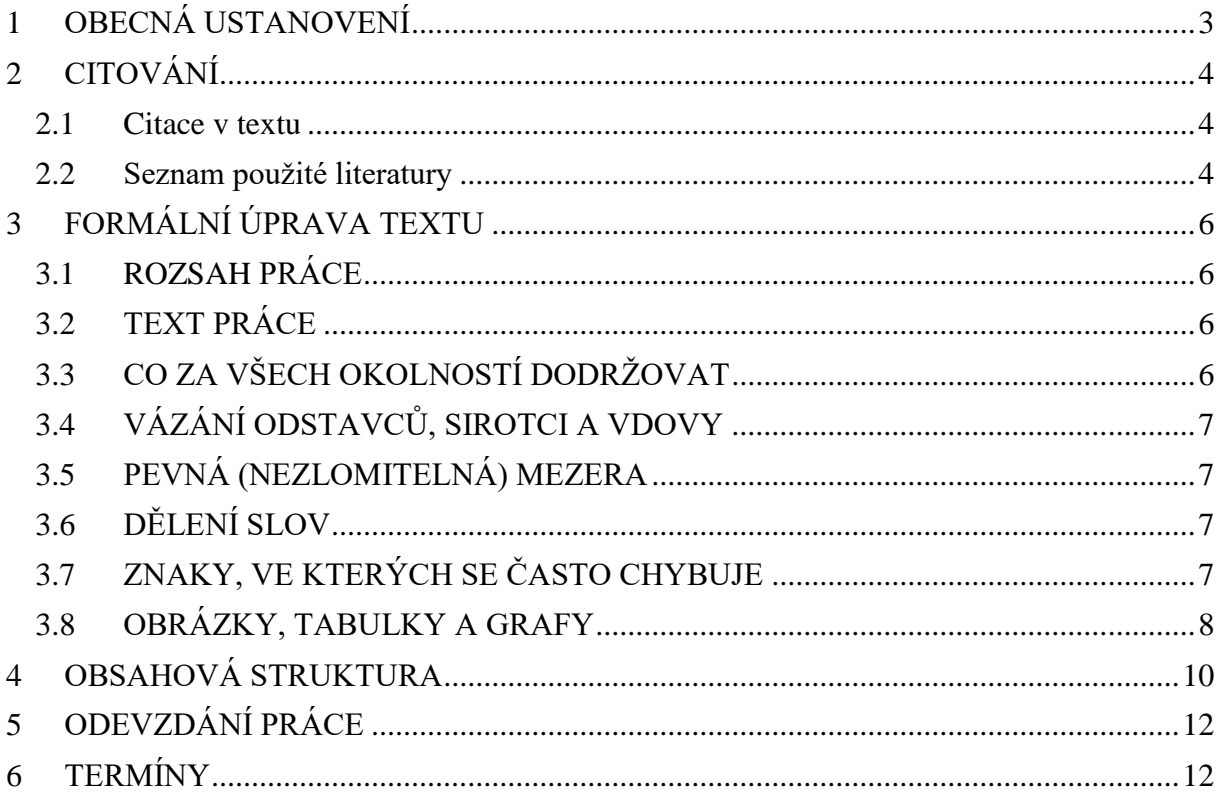

## <span id="page-2-0"></span>**1 OBECNÁ USTANOVENÍ**

Vypracování maturitní práce a její obhajobu upravuje vyhláška č. 177/2009 Sb., o bližších podmínkách ukončování vzdělávání ve středních školách maturitní zkouškou, v platném znění.

Maturitní prací žák prokazuje úroveň osvojených klíčových a odborných kompetencí.

# **§ 15**

#### **Maturitní práce a její obhajoba před zkušební maturitní komisí**

- 1) Zadání maturitní práce obsahuje
	- a) téma maturitní práce,
	- b) termín odevzdání maturitní práce a délku obhajoby maturitní práce před zkušební maturitní komisí,
	- c) způsob zpracování a pokyny k obsahu a rozsahu maturitní práce,
	- d) kritéria hodnocení maturitní práce,
	- e) požadavek na počet vyhotovení maturitní práce a
	- f) určení částí tématu zpracovaných jednotlivými žáky v případě, že maturitní práci bude zpracovávat několik žáků společně.
- 2) Zadání maturitní práce podle odstavce 1 určí ředitel školy s dostatečným časovým předstihem s ohledem na rozsah, obsah a náročnost zpracování tématu práce, nejpozději však 4 měsíce před termínem obhajoby maturitní práce. Žák má na vypracování maturitní práce lhůtu nejméně jeden měsíc. Pokud je určeno více než jedno téma, žák si téma maturitní práce zvolí v termínu stanoveném ředitelem školy; pokud si žák ve stanoveném termínu téma nezvolí, vylosuje si jedno téma z nabídky určené ředitelem školy. Maturitní práci může zpracovávat a obhajovat několik žáků společně, i v tomto případě jsou žáci hodnoceni jednotlivě.
- 3) Téma a zadání maturitní práce se zachovává i pro opravnou zkoušku a náhradní zkoušku.
- 4) Ředitel školy nejpozději 4 měsíce před termínem obhajoby maturitní práce určí vedoucího maturitní práce a nejpozději jeden měsíc před termínem obhajoby maturitní práce stanoví oponenta maturitní práce. Vedoucím a oponentem maturitní práce může být i fyzická osoba, která není v základním pracovněprávním vztahu k právnické osobě vykonávající činnost školy (dále jen "škola") a která působí nebo působila v oblasti související s tématem maturitní práce.
- 5) Vedoucí a oponent maturitní práce zpracují jednotlivě písemný posudek maturitní práce. Posudky jsou předány žákovi a členům zkušební maturitní komise nejpozději 14 dní před termínem obhajoby maturitní práce.
- 6) Příprava k obhajobě maturitní práce trvá nejméně 5 minut. Obhajoba maturitní práce trvá nejméně 15 minut a nejdéle 30 minut; délku trvání obhajoby maturitní práce stanoví ředitel školy.
- 7) Neodevzdá-li žák pro vážné důvody práci v termínu stanoveném podle odstavce 1 písm. b), omluví se písemně řediteli školy nejpozději v den stanovený pro odevzdání maturitní práce; uzná-li ředitel školy omluvu žáka, určí žákovi náhradní termín pro odevzdání maturitní práce. Pokud žák maturitní práci neodevzdá v termínu podle odstavce 1 písm. b) bez písemné omluvy s uvedením vážných důvodů nebo pokud mu omluva nebyla uznána, posuzuje se, jako by danou zkoušku vykonal neúspěšně.

# <span id="page-3-0"></span>**2 CITOVÁNÍ**

Při psaní maturitní práce citujeme použitou literaturu dle platné normy ISO 690. Citujeme text, obrázek, tabulku, graf, cizí myšlenku. V rámci práce používáme *citace v textu* a v závěru práce uvádíme *seznam použité literatury*.

Existují dva základní způsoby, jak *využít v textu* cizí informace:

- *přímé citace* doslovně přebíráme text, nutné odlišit od Vašeho vlastního textu, vždy píšeme v uvozovkách
- *parafráze* cizí myšlenky popisujeme vlastními slovy také vždy citujeme. **Pozor: záměna několika slov ve větě není parafrází!**

#### <span id="page-3-1"></span>**2.1 Citace v textu**

Odkazy v textu slouží pro základní identifikaci zdroje, z nějž se v citaci nebo parafrázi čerpá. Do kulaté závorky uvedeme první údaj (příjmení autora, popř. první slova názvu dokumentu, nemá-li *dokument autora), rok vydání dokumentu a stranu, ze které citujeme.*

*Příklady harvardského systému citací v textu:* Odkazujeme na celou práci (Novák, 2004) Odkazujeme na konkrétní část práce (Novák, 2004, s. 35) Dva autoři (Kotler a Armstrong 2001)

Více autorů (Hromádko et al. 2010)

#### <span id="page-3-2"></span>**2.2 Seznam použité literatury**

Přesně popisuje zdroj, ze kterého jste přebírali citaci. Seznam bibliografických citací, či seznam použité literatury se uvádí na konci práce (= seznam použitých zdrojů), sestavuje se abecedně.

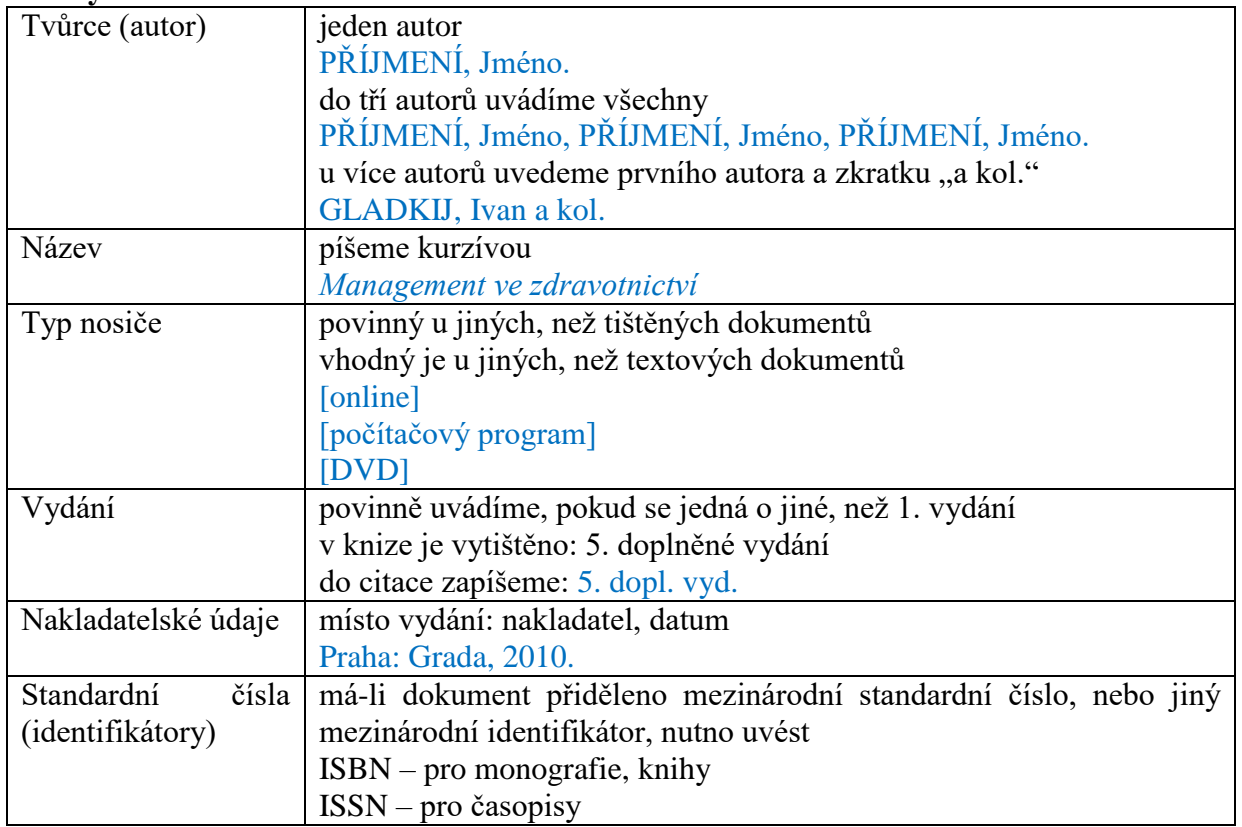

#### **Prvky citace**

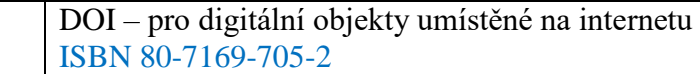

Příklad citace knihy:

ZEMAN, Miroslav. *Chirurgická propedeutika*. 2. přeprac. a dopl. vyd. Praha: Grada, 2000. ISBN 8071697052.

#### **Citace internetových zdrojů**

U elektronických zdrojů je citace mnohdy komplikovanější, než citace tištěné literatury. Nápomocny Vám mohou být stránky: <https://sites.google.com/site/novaiso690/home>

#### **Obecná struktura citací elektronických zdrojů**

Autor/Tvůrce. Název příspěvku. In: *Název webové stránky/webového sídla* [online]. Místo: nakladatel, datum publikování. Datum aktualizace [vid. datum citování]. Dostupné z: ŠTEFÁNEK, Jiří: Bechtěrevova choroba. *Úvod| Medicína, nemoci, studium na 1. LF UK*[online]. Copyright ©2011 [cit. 2018-12-11]. Dostupné z: https://www.stefajir.cz/?q=bechterevova-chorob

#### **1. Označení typu média**

Píše se v hranaté závorce za názvem. Většinou se používá univerzální označení [online], citovaný zdroj je ale možné specifikovat, např. [online blog], [online databáze], [online časopis].

#### **2. Datum zveřejnění příspěvku nebo aktualizace/revize webové stránky**

Vzhledem k časté aktualizaci el. zdrojů se do bibliografické citace uvádí datum vydání, popř. copyright, datum aktualizace, verze apod. Zapisuje se ve tvaru, v jakém se nachází v citovaném zdroji.

©2010, poslední aktualizace 3. 4. 2010 January 2011, revised 8 December 2010

#### **3. Datum citování**

Datum, kdy byla daná informace na webu viděna. Píše se do hranatých závorek spolu se zkratkou "cit." (citováno), ve formátu [cit. RRRR-MM-DD]. [cit. 2013-10-20]

#### **4. Dostupnost a přístup**

URL je adresa, která odkazuje na daný citovaný informační zdroj. V citaci vybrané stránky nebo příspěvku se před adresou URL píše "Dostupné z:" – neuvádí se však pouze url adresa webového sídla, jako např. "Dostupné z: www.idnes.cz", ale celá URL adresa, na které byl daný příspěvek/část webu nalezen.

# <span id="page-5-0"></span>**3 FORMÁLNÍ ÚPRAVA TEXTU**

## <span id="page-5-1"></span>**3.1 ROZSAH PRÁCE**

Rozsah práce činí minimálně 15 stran vlastního textu (normostrana) bez příloh. Vlastní text práce se týká této části práce – od první strany úvodu po poslední stranu závěru. Normostrana = strana textu o délce 1 800 znaků (symbolů a mezer).

## <span id="page-5-2"></span>**3.2 TEXT PRÁCE**

Zásady psaní textu jsou dány normou ČSN 016910 - Úprava písemností psaných strojem nebo textovými editory.

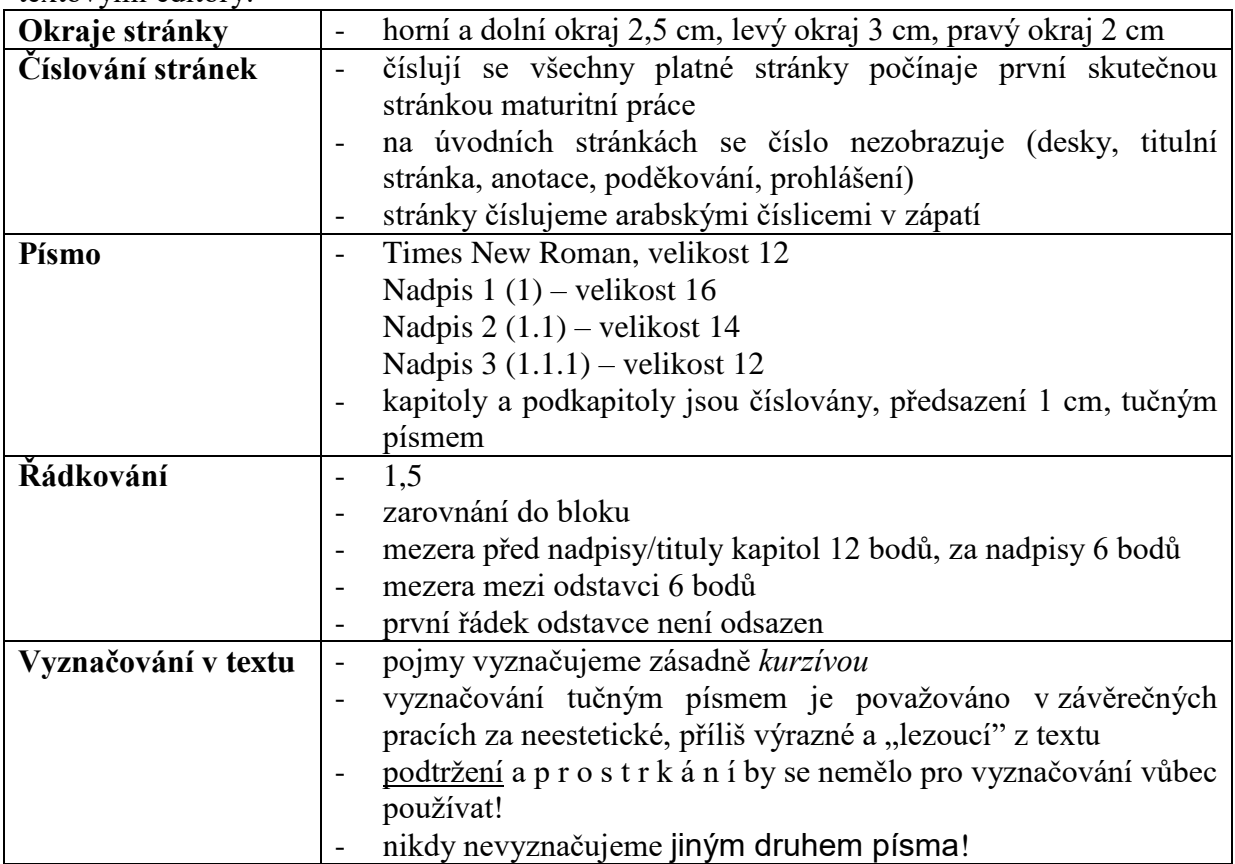

## <span id="page-5-3"></span>**3.3 CO ZA VŠECH OKOLNOSTÍ DODRŽOVAT**

- neukončovat řádky ručně pouze pokud opravdu potřebujete předčasně ukončit řádek (adresa, závěrečné fráze), předčasně se ukončuje řádek pomocí **Shift + Enter**
- předčasné ukončení stránky **Ctrl + Enter**
- omezit používání prázdných odstavců stisk **Enter** (používat styly a nastavovat mezery před a za odstavcem)
- mezeru mezi slovy v textovém editoru psát zásadně vždy pouze jednu mezera se nikdy nepíše před interpunkčními znaménky (, . ; : ! ? atd.), naopak za každým znaménkem (jedna) mezera musí být
- na konci řádku by neměla zůstat jednopísmenná předložka (v, s, k, z, u, o) nejlépe ani spojka i, (malé a se toleruje) – musíme vložit pevnou (tvrdou) mezeru
- používat styly pozor na tok textu, osamocené řádky (vdovy a sirotci)

### <span id="page-6-0"></span>**3.4 VÁZÁNÍ ODSTAVCŮ, SIROTCI A VDOVY**

Některé odstavce (např. nadpisy) musí být **svázány s následujícím** (dalším) odstavcem. Nemůže se pak stát, aby nadpis zůstal úplně dole na stránce a odstavec za ním byl nahoře na další straně. U dlouhých odstavců je třeba zakázat *vznik tzv. sirotků a vdov*- jednoho řádku odstavce na jiné straně, než je zbytek odstavce. U odstavců s orámováním je třeba zadat zákaz dělení odstavce na dvě stránky. Vázání odstavců a hlídání osamocených řádků zadáme jako vlastnost příslušného stylu odstavce (nabídka **Formát - Odstavec** - karta **Tok textu**).

#### <span id="page-6-1"></span>**3.5 PEVNÁ (NEZLOMITELNÁ) MEZERA**

Někdy potřebujeme, aby dvě vedle sebe stojící slova zůstávala vždy spolu na stejném řádku. Při zápisu fyzikálních veličin má být jednotka na stejném řádku jako číselná hodnota (25 kg), podobně by nemělo být na dva řádky děleno třeba datum (1. ledna). V těchto a podobných případech zabráníme oddělení slov tak, že mezi ně místo obyčejné mezery vložíme tzv. pevnou (také nedělitelnou nebo nezlomitelnou) mezeru. Pevná mezera se ve Wordu vkládá pomocí klávesové kombinace **Ctrl+Shift+mezerník**, vždy pak svým kódem **ALT+0160**. Obdobně zabráníme umístění jednopísmenných předložek a spojek na koncích řádků jejich spojením pevnou mezerou s následujícím slovem. Za předložky **k, s, v, z** Word umí vkládat pevné mezery při psaní automaticky. Tuto užitečnou vlastnost nastavíme v nabídce **Nástroje - Možnosti** automatických oprav na kartě **Formátování**.

## <span id="page-6-2"></span>**3.6 DĚLENÍ SLOV**

Dělení slov necháváme vždy na editoru, nikdy nevkládáme dělítka ručně. Jinak by se mohlo stát, že po dalších úpravách textu se nám rozdělené slovo objeví (včetně dělítka) uvnitř řádku. Dělením nesmí vzniknout slovo nežádoucího významu (kni-hovna).

## <span id="page-6-3"></span>**3.7 ZNAKY, VE KTERÝCH SE ČASTO CHYBUJE**

Znak vždy napíšeme tak, že držíme **levý Alt** a vpravo na numerické klávesnici zadáme kód (včetně nul na začátku). Můžeme také použít nabídku **Vložit - Symbol**, kartu **Speciální znaky.**

- **1. Uvozovky dole** (kód **Alt+0132**) mají tvar malinkých devítek: "
- **2. Uvozovky nahoře** (kód **Alt+0147**) mají tvar malinkých šestek: **"**
- **3. Znak"** (který je na klávesnici **nad ů**) slouží k označení **palců** (disketa 3,5"), nejsou to uvozovky! Word má funkci automatické opravy (**Nástroje - Automatické opravy**, karta **Při psaní**), která, pokud je zapnuta, automaticky zapisuje správné české uvozovky.
- **4. Pomlčka (–)** má kód **Alt+0150.** Není na klávesnici, tam je spojovník (-). Spojovník je hodně kratší, píše se jen ve spojení slov [bude-li, Jean-Jack apod.]. Pomlčka se píše:
	- ve významu "až do" bez mezer (6–18 hod.)
	- iako znak minus také bez mezer  $(-23)$
	- v aritmetických výrazech s mezerami  $(5 1 = 4)$
	- v označení měny se píše bez mezer (Kč 1540,–)
- **5. Závorky a uvozovky** se neoddělují mezerou od textu uvnitř (tj. píší se takto). (Správné [vkládání] závorek.) Hranaté závorky: […Alt+0091, ]…Alt+0093.
- **6. Procento (%)** se od čísla odděluje nezlomitelnou mezerou, ale ve významu …procentní se píše bez mezery. Tj. 10 % = deset procent,  $10\%$  = desetiprocentní.
- **7. Jednotky a označení měny** mají být vždy na stejném řádku s příslušnou číselnou hodnotou (15 kW, 25 Kč). K oddělování proto používáme pevnou (nezlomitelnou) mezeru.
- **8. Značka peněžní měny**. Je-li číslo desetinné, píše se značka před číslo (Kč 6,80), je-li číslo celé, píše se měna za číslo (13 Kč). Pokud zapisujeme celou částku desetinně, zapíše se s desetinnou čárkou a pomlčkou (Kč 13,–). Zápis 13,– Kč je také možný.
- **9. Čísla** se zapisují s desetinnou čárkou (tečka je v angličtině) (3,14). Tisíce a miliony se oddělují (nezlomitelnou) mezerou (10 650 834 lidí). V seznamu mají být desetinné čárky pod sebou (použijeme desetinný tabulátor nebo textovou tabulku) Datum se píše s mezerami (10. 10. 2002). Rok se má psát jen čtyřmístně (2004).
- **10. Tečka se nepíše za nadpisy**. Pokud věta končí zkratkou (která má u sebe tečku), další tečka se již nepíše. (Pokud je v závorce celá věta, píše se tečka do závorky.) Pokud je v závorce jen část věty a věta závorkou končí, píše se tečka za závorku (třeba tady).
- **11. Dvojtečka, středník, otazník, vykřičník** se píší hned za slovo. Dvojtečka ve významu dělení se píše s mezerami  $(6:3 = 2)$ , ve významu sportovního výsledku bez mezer (1:0).

#### <span id="page-7-0"></span>**3.8 OBRÁZKY, TABULKY A GRAFY**

Obrázky, jejich počet a rozměry musí odpovídat potřebám práce. Obrázky jsou pro textový editor objekty. Objekt lze vložit do textu jako součást, pak se chová jako jeden znak textu. Obrázkům v textu je nutné zadat pozici, obtékání, velikost aj. Obrázek nemusí být vždy umístěn v textu, je na něj možné odkázat, např. (viz obr. 4). Ke každému obrázku se vkládá titulek, díky kterému je na konci možné vygenerovat seznam obrázků i s popisky.

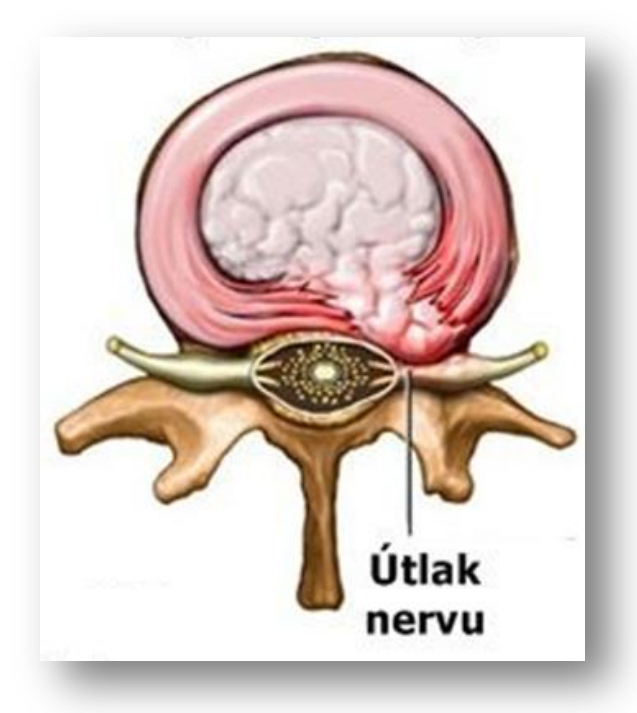

**Obrázek 1 - Výhřez meziobratlové ploténky**

Do textu lze vkládat tabulky a grafy vytvořené pomocí tabulkového procesoru Microsoft Excel. V textovém editoru je tabulka řešena jako objekt vložený do textu. Každé pole (buňku) tabulky lze samostatně formátovat jako odstavec. Pro ohraničení tabulky lze volit různé

tloušťky čar, ale také čáry "neviditelné" (mřížka). Jednotlivé buňky tabulky lze slučovat nebo rozdělovat.

#### **Tabulka 1 - Výsledky experimentu**

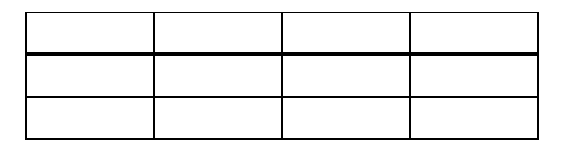

Grafy usnadňují vyhodnocení dat a porovnání různých hodnot z tabulky. Grafické zobrazení dat přispívá k jejich lepší čitelnost, srozumitelnosti a zajímavosti.

#### **Obrázek 2 - Souvislost mezi pasivní účastí na vzdělávacích akcích a dosaženým vzděláním** *Souvislost mezi pasivní účastí na vzdělávacích akcích a dosaženým*

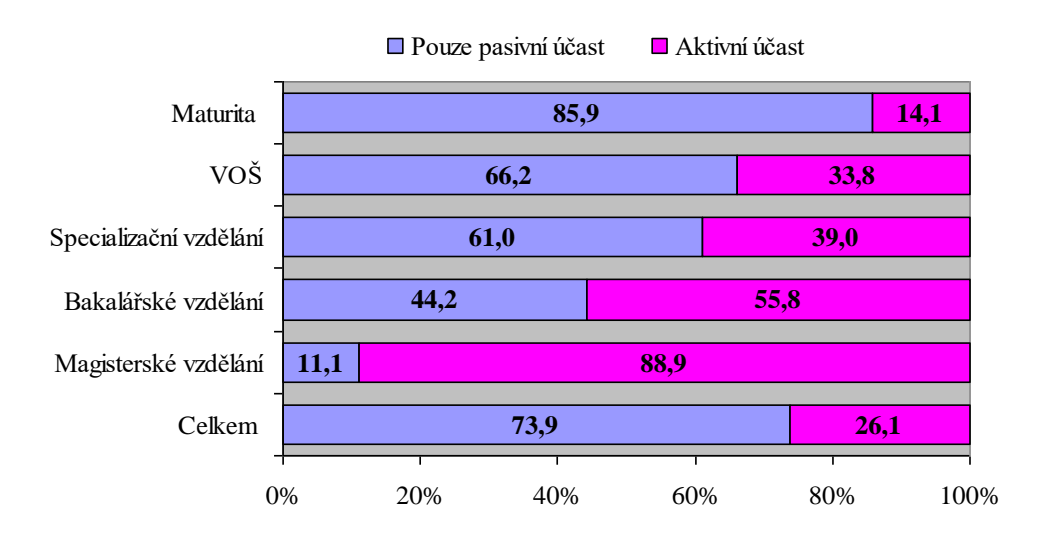

Každá tabulka, graf, obrázek musí být citován. Pokud se jedná o vlastní práci autora, uvádí se i tato skutečnost (např. "Zdroj: autor").

Na konci práce je uveden seznam obrázků a grafů podle citační normy.

## <span id="page-9-0"></span>**4 OBSAHOVÁ STRUKTURA**

Řazení jednotlivých částí práce:

#### **1. Titulní stránka s názvem práce –** viz příloha č. 1

**Zadání práce** – zadání práce se odevzdává při výběru práce na sekretariát školy; do práce lze poté vložit jako volný list

#### **2. Prohlášení**

Prohlášení o samostatném zpracování MP s použitím uvedené literatury následuje na druhé straně za titulním listem a má zpravidla tento text:

Prohlašuji, že jsem maturitní práci na téma....... vypracoval/a samostatně s použitím zdrojů uvedených v bibliografii.

V Karviné dne 31. 3. 2020 *Jana Pilná* 

#### **3. Poděkování**

Na novém listu můžete uvést krátké poděkování vedoucímu prácenebo jiným osobám, které přispěly radou či pomocí při vzniku práce.Není povinné.

Děkuji Mgr. Anně Lukáškové za odborné vedení práce, cenné radya připomínky, a dále personálu geriatrického oddělení nemocnice v Havířově za trpělivost a vstřícnost v době, kdy jsem u nich prováděla své šetření.

#### **4. Obsah**

Generujte automaticky, věnujte pozornost členění kapitol a podkapitol a jejich skutečnému umístění na jednotlivých stránkách.

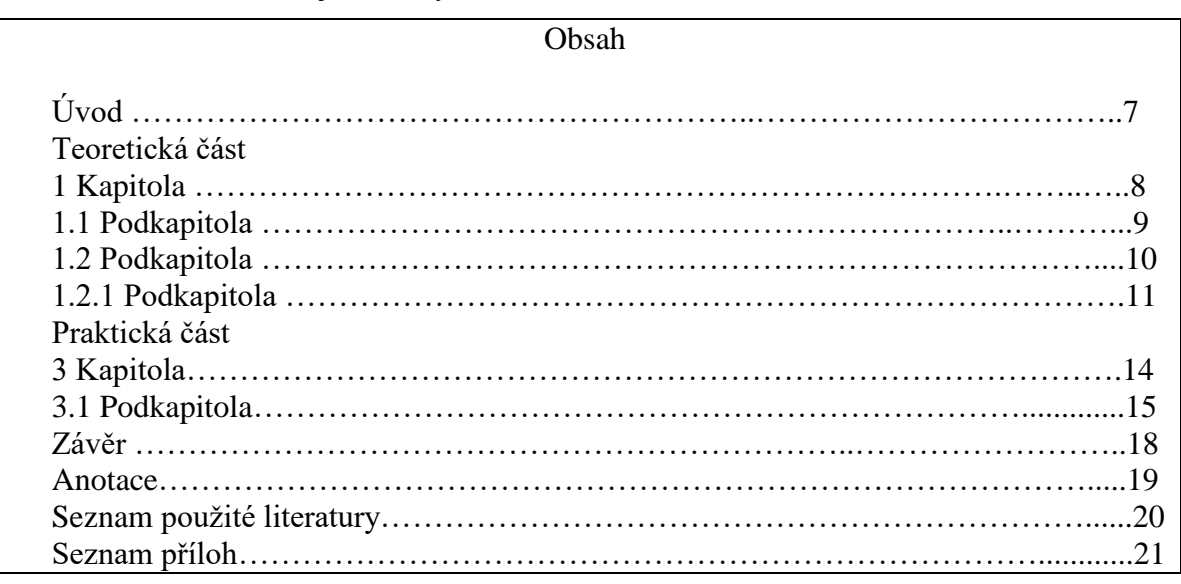

#### **5. Úvod**

První číslovaná strana, pozor číslování strany nezačíná od jedničky, ale **od skutečného čísla**. Představuje zpracované téma nebo problém, zdůvodnění volby tohoto tématu, jeho zařazení do širšího kontextu.

Měl by obsahovat:

- **-** zdůvodnění výběru tématu (proč téma považujete za důležité)
- **-** cíl práce a event. hypotézy
- **-** specifikaci problému jaké otázky bude práce řešit

#### **6. Teoretická část**

- přehled teoretických poznatků vztahujících se k tématu
- rozložíme do vhodně zvolených kapitol a podkapitol
- *žák v této části práce prokazuje schopnost pracovat s různými prameny a odbornou literaturou, povinností je veškerou použitou literaturu v práci citovat!*
- používáme trpný rod ve 3. osobě jednotného nebo množného čísla *(např. bylo zjištěno, budou formulována)*

#### **7. Praktická část**

- **-** volba metod
- **-** volba respondentů
- **-** kdy a kde byl průzkum proveden
- **-** stanovení cílů praktické části, stanovení hypotéz
- **-** analýza výsledků praktické části
- **-** diskuze nad výsledky
- **-** porovnání skutečných výsledků s hypotézami
- **-** návrh řešení problému a zdůvodnění navrhovaných řešení

#### **8. Závěr**

Píše se v čase minulém. Je zhodnocením celé práce. Je nutné uvést nejdůležitější zjištění celé práce. Formulují se vlastní závěry autora práce. Uvede se, zda bylo dosaženo cíle (cílů) práce. Uvede se, jak může být práce využita, jaký má širší obecný význam a smysl. Uvede se, co zpracování tématu žákovi přineslo a jaké kompetence si osvojil.

#### **9. Anotace**

Krátká a výstižná charakteristika práce v rozsahu 5 až 10 řádků + výčet klíčových slov. Řadí se na závěr maturitní práce před seznam literatury a přílohy.

Píše se "neosobně", tj. *"Cílem práce bylo…", "Tématem maturitní práce je…", "Tato práce se zabývá…", "bylo naměřeno", "v práci se uvádí", "vpráci je uvedeno"*, apod.

Záměrem této práce je poukázat na vzrůstající nebezpečí pohlavně přenosných chorob, zejména pak onemocnění AIDS v České republice. Součástí je rovněžnávrh nového preventivního opatření, které by mohlo mít pozitivní dopad na tuto problematiku.

#### **10. Seznam literatury**

Výčet použité literatury abecedně řazený. Podrobné informace o citacích naleznete v kapitole 2 nebo použijte web;<https://sites.google.com/site/novaiso690/home>

Můžete použít také portál www.citace.com .

#### **11. Seznam tabulek**

#### **12. Seznam obrázků**

#### **13. Seznam příloh**

**14. Přílohy** (nezapočítávají se do rozsahu práce)

Tabulky, obrázky, grafy a jiné grafické objekty lze vkládat přímo do textu. Někdy je však vhodnější vložit je na konec práce do přílohy. Přílohy jsou průběžně číslované a v textu je na ně odkazováno. Každou přílohu uveďte samostatně na stránce a označte ji číslem a názvem.

# <span id="page-11-0"></span>**5 ODEVZDÁNÍ PRÁCE**

Práce se odevzdává v **elektronické podobě** vedoucímu práce a vyučujícímu IKT ve formátu PDF, dle platného harmonogramu a v **tištěné podobě** – 2 kopie (jednostranně, barevně tištěné, svázané minimálně v kroužkové vazbě).

# <span id="page-11-1"></span>**6 TERMÍNY**

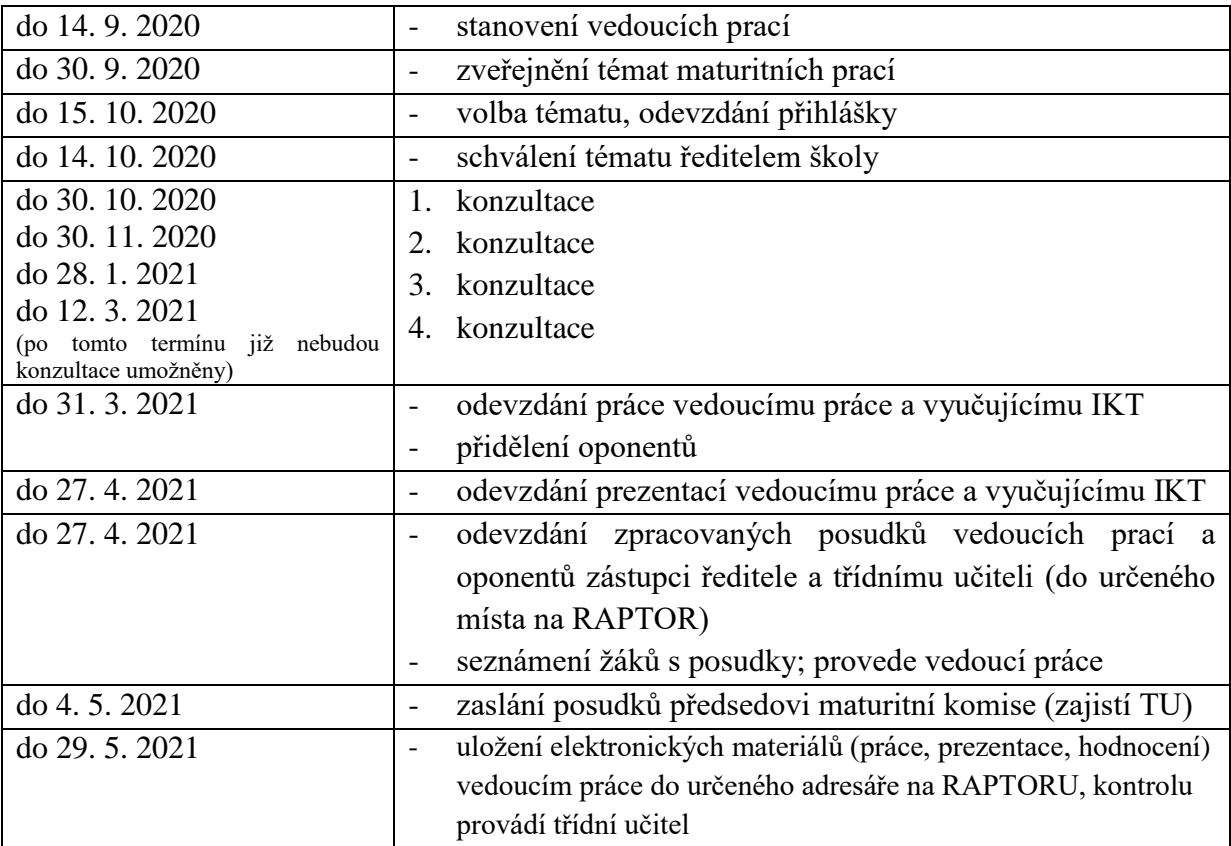